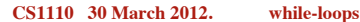

## Haikus (5-7-5) seen on Japanese computer monitors

Yesterday it worked. Today it is not working. Windows is like that.

A crash reduces Your expensive computer To a simple stone.

Three things are certain: Death, taxes, and lost data. Guess which has occurred?

## Reading: today: Ch. 7 and ProgramLive sections.

Serious error. All shortcuts have disappeared. Screen. Mind. Both are blank.

The Web site you seek Cannot be located, but Countless more exist.

Chaos reigns within. Reflect, repent, and reboot. Order shall return.

1

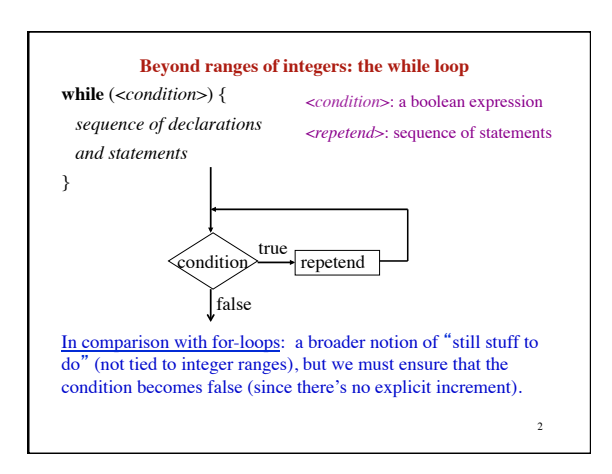

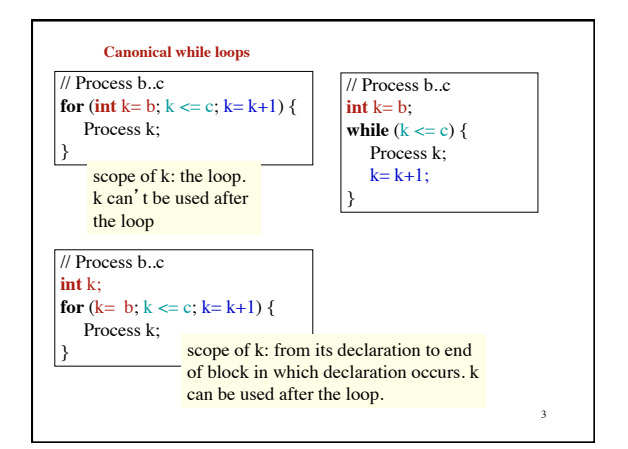

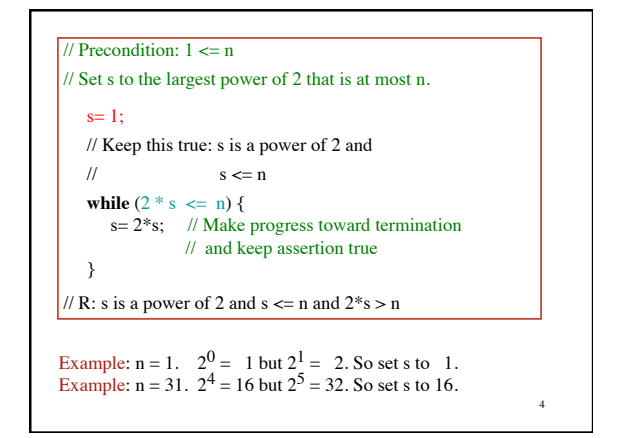

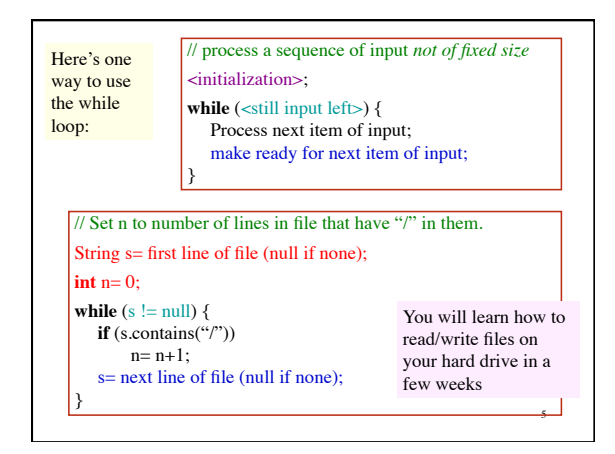

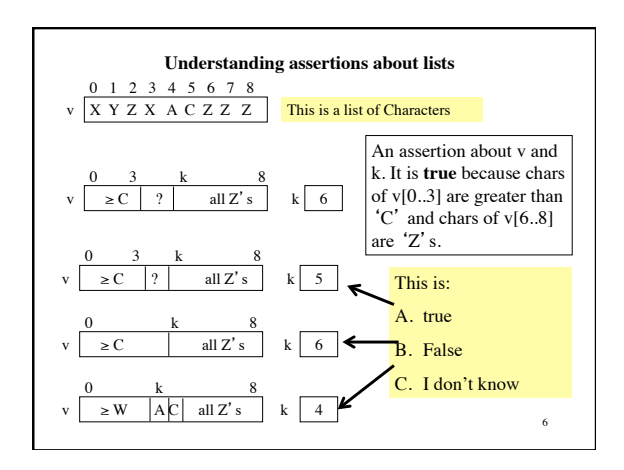

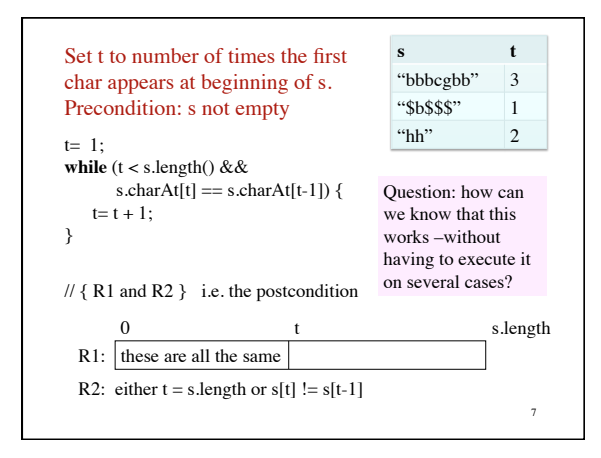

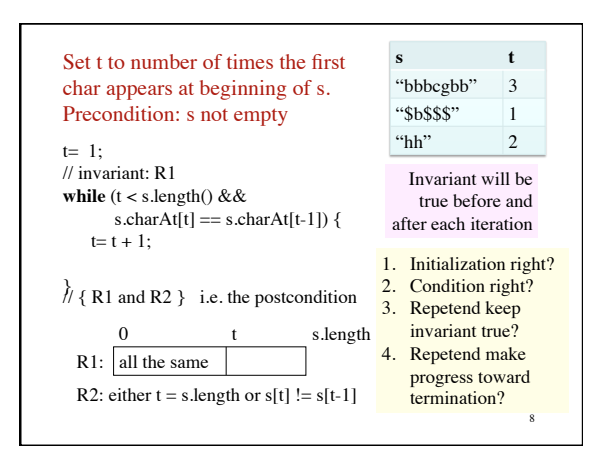

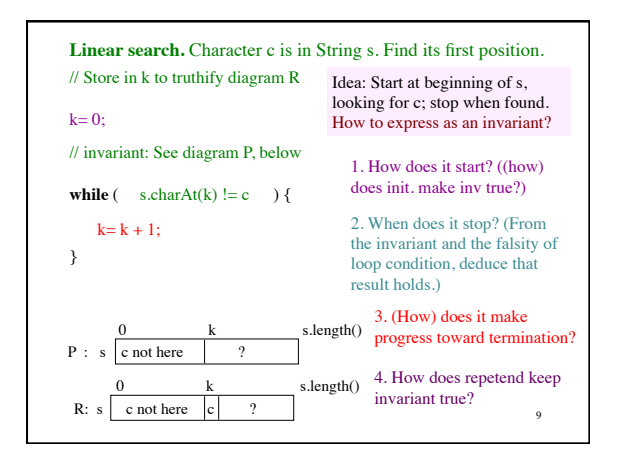

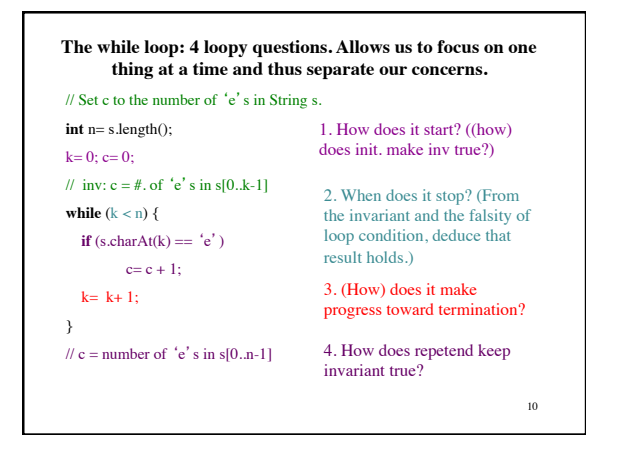

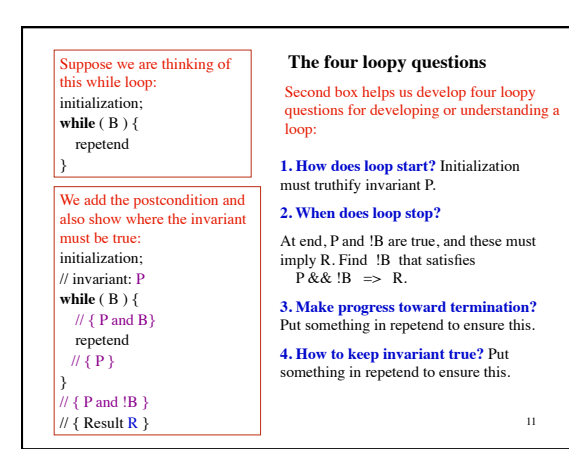

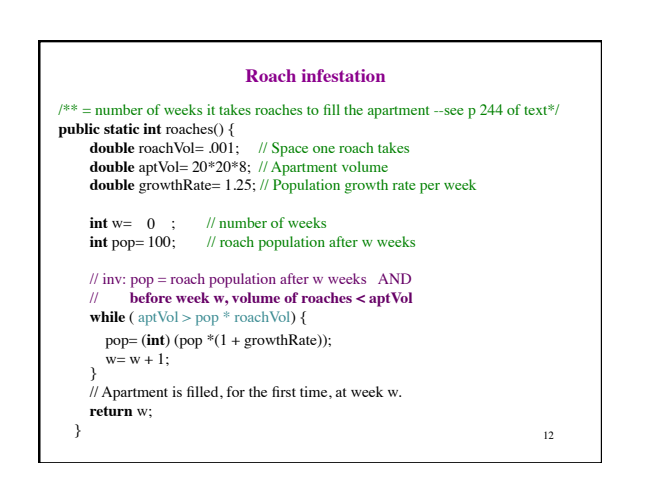